## Jak zarządzać pracą rejestracji medycznej

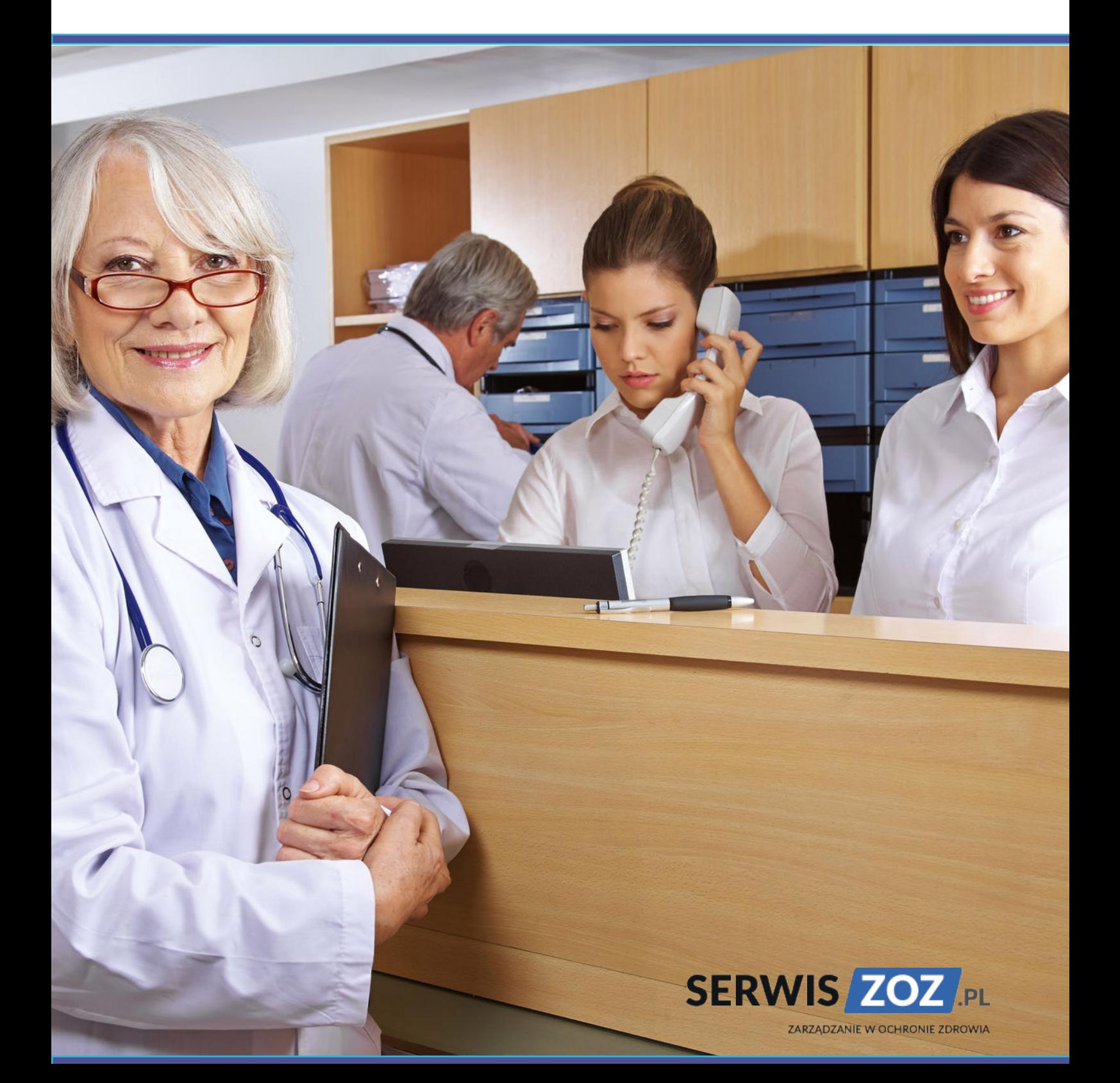

## *Dalsza część książki dostępna w wersji pełnej.*

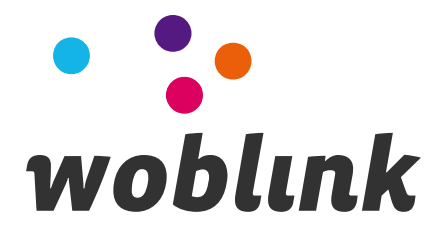